# Package 'IQCC'

November 15, 2017

<span id="page-0-0"></span>Title Improved Quality Control Charts

Version 0.7

Description Builds statistical control charts with exact limits for univariate and multivariate cases.

**Depends**  $R$  ( $>= 3.4.2$ ), miscTools

License GPL-2 | file LICENSE

URL <https://flaviobarros.github.io/IQCC>

BugReports <https://github.com/flaviobarros/IQCC/issues>

Encoding UTF-8

LazyData true

RoxygenNote 6.0.1

Imports qcc, MASS

NeedsCompilation no

Author Flavio Barros [aut, cre], Emanuel Barbosa [ctb], Elias Goncalves [ctb], Daniela Recchia [ctb]

Maintainer Flavio Barros <flaviomargarito@gmail.com>

Repository CRAN

Date/Publication 2017-11-15 22:16:12 UTC

# R topics documented:

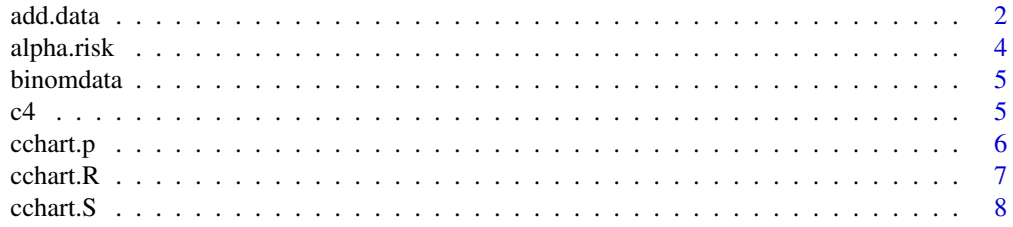

<span id="page-1-0"></span>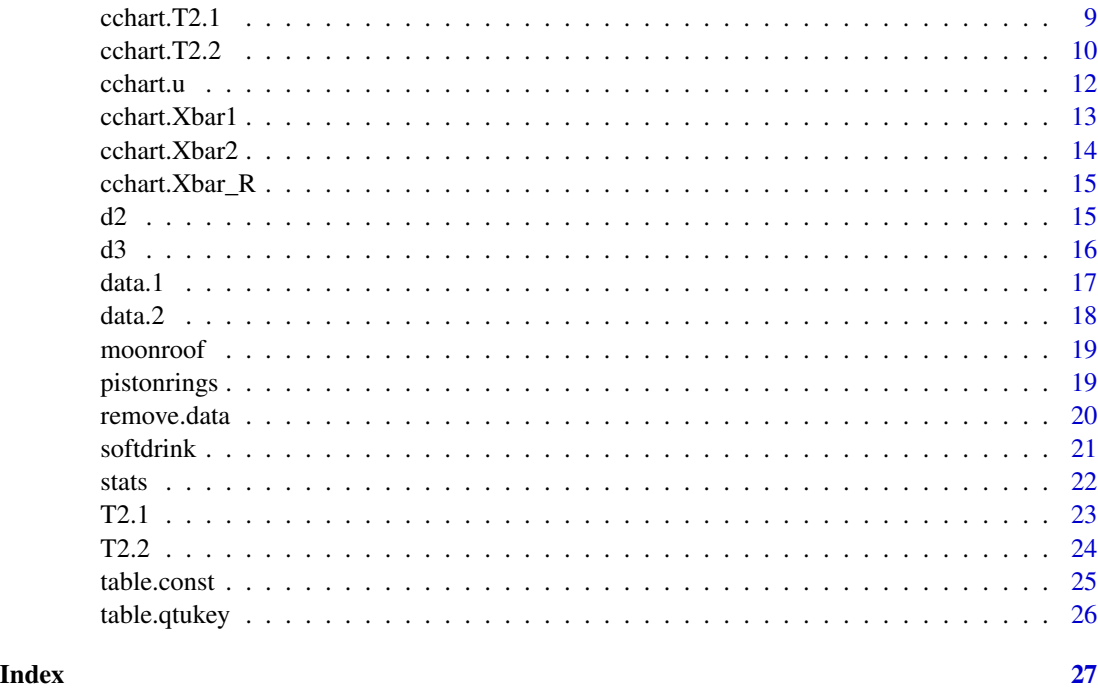

add.data *Updates the Hotelling Control Chart.*

# Description

This function is used to update the phase II control chart with new observations.

# Usage

add.data(datum2, estat, T2II, n, j, m = NULL)

# Arguments

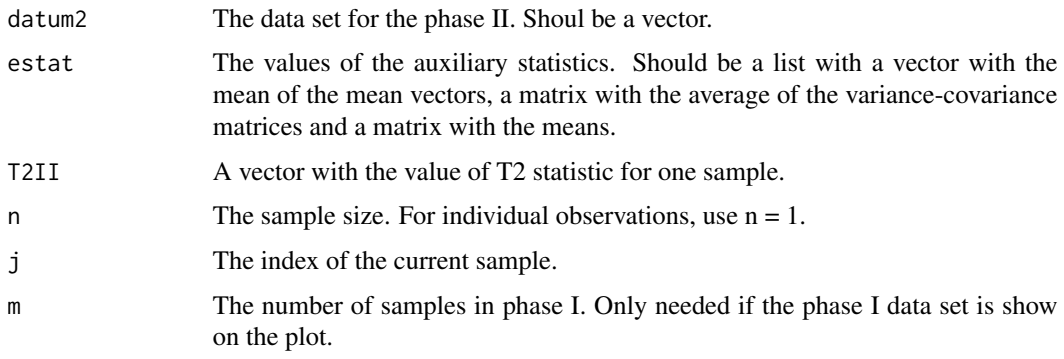

#### <span id="page-2-0"></span>add.data 3

#### Details

To use this function it is necessary to have the output given by the function T2.2. At every step you should entry with the new data set.

#### Value

Add the new observation to the current Hoteliing control chart for phase II.

#### Author(s)

Daniela R. Recchia, Emanuel P. Barbosa

#### See Also

[T2.2](#page-23-1)

```
mu <- c(5.682, 88.22)
Sigma <- symMatrix(c(3.770, -5.495, 13.53), 2)
datum <- data.1(20, 10, mu, Sigma)
estat <- stats(datum, 20, 10, 2)
datum2 <- data.2(estat, 10, p = 2)
T2II <- T2.2(datum2, estat, 10)
#Not showing the phase I data set.
cchart.T2.2(T2II, 20, 10, 1, 25, 2)
datum3 <- data.2(estat, 10, p = 2)
add.data(datum3, estat, T2II, 10, 2)
#Showing the phase I data set.
cchart.T2.2(T2II, 20, 10, 1, 25, 2, datum = datum)
datum3 \leftarrow data.2(estat, 10, p = 2)
add.data(datum3, estat, T2II, 10, 2, 20)
#Example with individual observations
datum <- data.1(50, 1, mu, Sigma)
estat <- stats(datum, 50, 1, 2)
datum2 <- data.2(estat, 1, p = 2)
T2II <- T2.2(datum2, estat, 1)
#Not showing the phase I data set.
cchart.T2.2(T2II, 50, 1, 1, 25, 2)
datum3 \leftarrow data.2(estat, 1, p = 2)
add.data(datum3, estat, T2II, 1, 2)
#Showing the phase I data set.
cchart.T2.2(T2II, 50, 1, 1, 25, 2, datum = datum)
datum3 <- data.2(estat, 1, p = 2)
add.data(datum3, estat, T2II, 1, 2, 50)
```
<span id="page-3-1"></span><span id="page-3-0"></span>

Used to calculate the real probability of false alarm in the 3-sigma R chart.

# Usage

alpha.risk(n)

#### Arguments

n The sample size.

# Details

This alpha risk is calculated under the exact R statistics distribution and its values for small sample sizes will be much larger than the reference value 0,0027.

# Value

Return the value of the alpha risk for a given sample size n.

# Author(s)

Daniela R. Recchia, Emanuel P. Barbosa

# See Also

[d2](#page-14-1)[,d3](#page-15-1)[,c4](#page-4-1)

# Examples

alpha.risk(15)

<span id="page-4-0"></span>

This is a binomial data set used on P-charts.

#### Format

A data frame with 25 observations on the following 4 variables.

i Index.

ni The sample Size.

Di Number of non-conforming units per sample.

pi Proportion of non-conforming units per sample.

#### Source

Montgomery, D.C.,2001."Introduction to Statistical Quality Control".

#### Examples

data(binomdata)

<span id="page-4-1"></span>c4 *C4 Constant.*

# Description

This function is used to calculate the bias correction constant c4 for the sample standard deviation statistic.

#### Usage

c4(n)

# Arguments

n The sample size.

# Details

It is used to correct the bias for small sample sizes in the sample standard deviation statistic.

# <span id="page-5-0"></span>Value

Return the value of c4 for a given sample size n.

# Author(s)

Daniela R. Recchia, Emanuel P. Barbosa

# See Also

[d2](#page-14-1)[,d3](#page-15-1)

# Examples

c4(5)

cchart.p *p-chart*

# Description

This function builds p-charts.

# Usage

```
cchart.p(x1 = NULL, n1 = NULL, type = "norm", p1 = NULL, x2 = NULL,
 n2 = NULL, phot = NULL, p2 = NULL
```
# Arguments

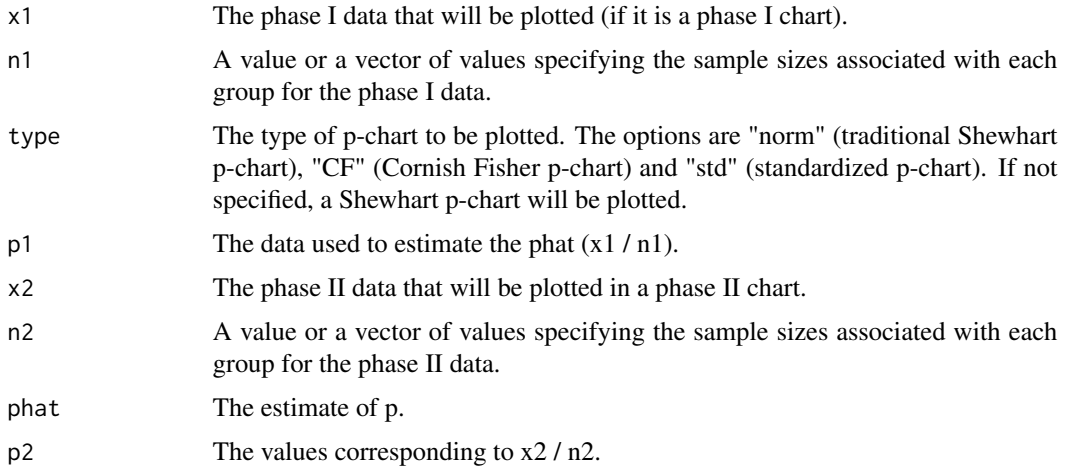

#### <span id="page-6-0"></span>cchart.R 2008 2012 12:00:00 2012 12:00:00 2012 12:00:00 2012 12:00:00 2012 12:00:00 2012 12:00:00 2012 12:00:00 2012 12:00:00 2012 12:00:00 2012 12:00:00 2012 12:00:00 2012 12:00:00 2012 12:00:00 2012 12:00:00 2012 12:00:0

# Details

For a phase I p-chart, n1 must be specified and either x1 or p1. For a phase II p-chart, n2 must be specified, plus x2 or p2 and either phat, x1 and n1, or p1 and n1. The Shewhart is based on normal-aprroximation and should be used only for large values of np or  $n*p$  ( $n*p > 6$ ).

#### Value

Return a p-chart.

#### Author(s)

Daniela R. Recchia, Emanuel P. Barbosa

#### References

Montgomery, D.C.,(2008)."Introduction to Statistical Quality Control". Chapter 11. Wiley

# Examples

```
data(binomdata)
attach(binomdata)
cchart.p(x1 = Di[1:12], n1 = ni[1:12])
cchart.p(x1 = Di[1:12], n1 = ni[1:12], type = "CF", x2 = Di[13:25], n2 = ni[13:25])
cchart.p(type = "std", p2 = Di[13:25], n2 = ni[13:25], phat = 0.1115833)
```
cchart.R *R control chart*

# Description

This function builds a R control chart.

#### Usage

```
cchart.R(x, n, type = "norm", y = NULL)
```
#### Arguments

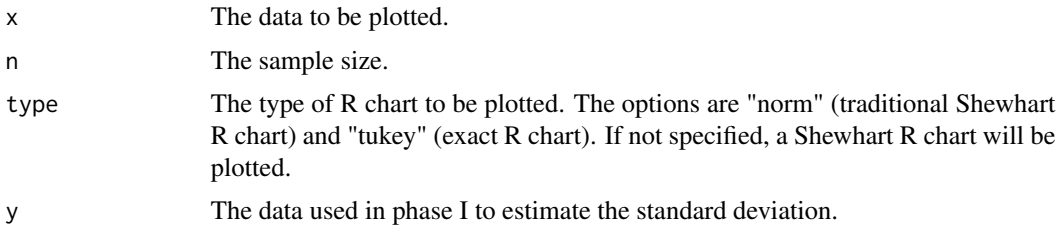

#### <span id="page-7-0"></span>Details

The Shewhart R chart was designed for phase I (at this moment). The limits of the exact R chart are the alpha/2 and 1-alpha/2 quantiles of the R distribution that are calculated as estimated process sd times the quantiles of the relative range (W=R/sigma) distribution.

# Value

Return a R control chart.

## Author(s)

Daniela R. Recchia, Emanuel P. Barbosa

# Examples

```
data(pistonrings)
attach(pistonrings)
cchart.R(pistonrings[1:25,], 5)
cchart.R(pistonrings[26:40, ], 5, type = "tukey", pistonrings[1:25, ])
```
cchart.S *S Control Chart.*

# Description

This function builds a S control chart.

#### Usage

cchart.S(x, type =  $nn$ ,  $m = NULL$ )

#### Arguments

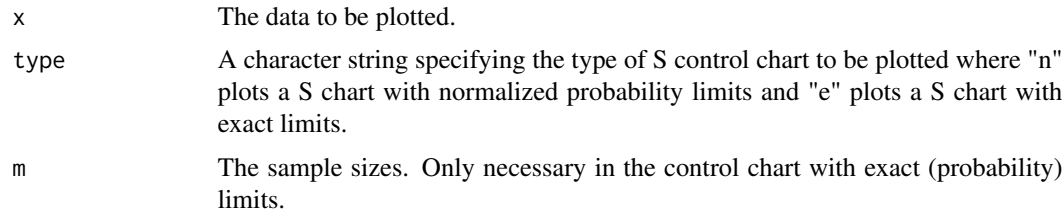

# Details

The exact limits are the alpha/2 and 1-alpha/2 quantiles of the S distribution which is proportional to the square root of a chi-square distribution.

<span id="page-8-0"></span> $\text{cchar}(T2.1$  9

# Value

Return a S control chart.

# Author(s)

Daniela R. Recchia, Emanuel P. Barbosa

#### Examples

```
data(softdrink)
#S chart with normalized probability limits
cchart.S(softdrink, type = "n")
#S chart with exact probability limits
cchart.S(softdrink, type = "e", 10)
```
#### <span id="page-8-1"></span>cchart.T2.1 *Phase I Hotelling Control Chart.*

# Description

Builds the phase I Hotelling control chart.

#### Usage

cchart.T2.1(T2, m, n, p)

# Arguments

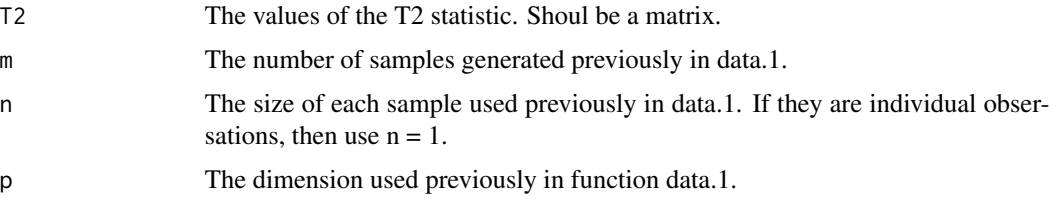

#### Details

It builds the Hotelling T2 control chart for multivariate normal data (m samples / samples of size n > 1), used retrospective / validation analysis (phase I); the control limits are based on the F distribution.

#### Value

Return a control chart.

# Author(s)

Daniela R. Recchia, Emanuel P. Barbosa

#### References

Montgomery, D.C.,(2008)."Introduction to Statistical Quality Control". Chapter 11. Wiley

# See Also

[cchart.T2.2](#page-9-1)

#### Examples

```
mu <- c(5.682, 88.22)
Sigma <- symMatrix(c(3.770, -5.495, 13.53), 2)
datum <- data.1(20, 10, mu, Sigma)
estat <- stats(datum, 20, 10, 2)
T2 <- T2.1(estat, 20, 10)
# estat is a list with the auxiliary statistics. T2 is a matrix with the values of the T2 statistic.
cchart.T2.1(T2, 20, 10, 2)
```
<span id="page-9-1"></span>cchart.T2.2 *Phase II Hotelling Control Chart.*

#### Description

Builds the sub group phase II Hotelling control chart.

#### Usage

cchart.T2.2(T2II, m, n, j, t, p, datum = NULL, stats = NULL, T2 = NULL)

#### Arguments

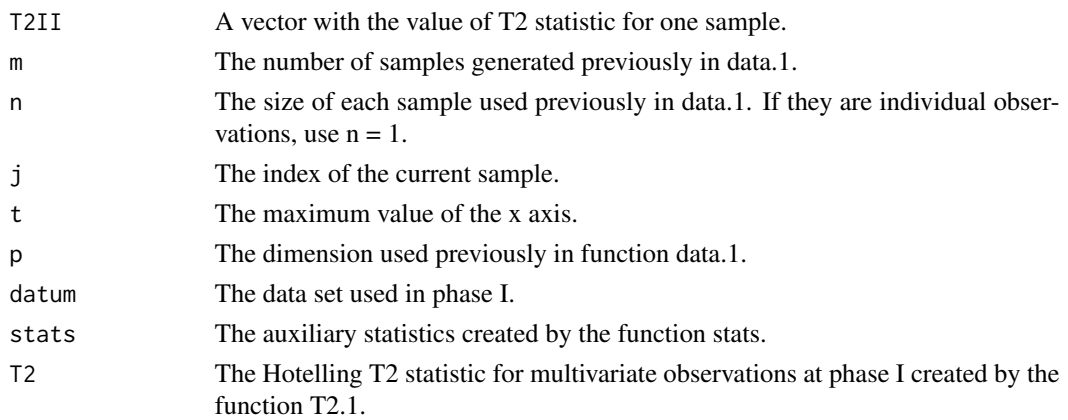

<span id="page-9-0"></span>

#### <span id="page-10-0"></span> $\text{cchar}(T2.2$  11

# Details

It builds the Hotelling T2 control chart for multivariate normal data to be used in the operational phase (known as phase II); the control limits are based on the F distribution.

#### Value

Return a control chart.

# Author(s)

Daniela R. Recchia, Emanuel P. Barbosa

#### References

Montgomery, D.C.,(2008). "Introduction to Statistical Quality Control". Chapter 11. Wiley

#### See Also

[cchart.T2.1](#page-8-1)

```
mu <- c(5.682, 88.22)
Sigma <- symMatrix(c(3.770, -5.495, 13.53), 2)
datum <- data.1(20, 10, mu, Sigma)
estat <- stats(datum, 20, 10, 2)
datum2 <- data.2(estat, 10, p = 2)
T2II <- T2.2(datum2, estat, 10)
# For the first sample j = 1. T2II is a vector with the value of the firts T2 statistic.
cchart.T2.2(T2II, 20, 10, 1, 25, 2)
# Same of the above, but now showing the phase I data set.
cchart.T2.2(T2II, 20, 10, 1, 25, 2, datum = datum)
#Example with individual observations
datum <- data.1(50, 1, mu, Sigma)
estat <- stats(datum, 50, 1, 2)
datum2 <- data.2(estat, 1, p = 2)
T2II <- T2.2(datum2, estat, 1)
# For the first sample j = 1. T2II is a vector with the value of the firts T2 statistic.
cchart.T2.2(T2II, 50, 1, 1, 25, 2)
# Same of the above, but now showing the phase I data set.
cchart.T2.2(T2II, 50, 1, 1, 25, 2, datum = datum)
```
<span id="page-11-0"></span>cchart.u *u-chart*

#### Description

This function builds a u-chart for the Poisson-based count data statistic.

#### Usage

```
cchart.u(x1 = NULL, n1 = NULL, type = "norm", u1 = NULL, x2 = NULL,
 n2 = NULL, lambda = NULL, u2 = NULL)
```
#### Arguments

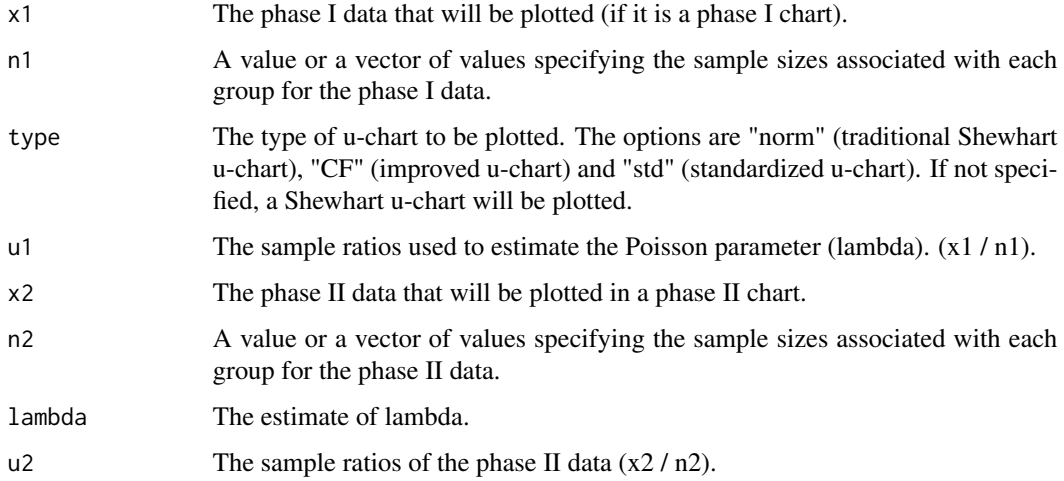

#### Details

For a phase I u-chart, n1 must be specified and either x1 or u1. For a phase II u-chart, n2 must be specified, plus x2 or u2 and either phat, x1 and n1, or u1 and n1. It is important to note that the normal approximation used in the Shewhart u-chart is valid only for  $n*u$  large. For small  $n*p$ , it should be used an "improved u chart" (with non-normal correction) given by using the argument "CF".

### Value

Returns a u-chart.

#### Author(s)

Daniela R. Recchia, Emanuel P. Barbosa

#### <span id="page-12-0"></span>cchart. Xbar1 13

# Examples

```
data(moonroof)
attach(moonroof)
cchart.u(x1 = yi[1:17], n1 = ni[1:17])
cchart.u(x1 = yi[1:17], n1 = ni[1:17], type = "CF", x2 = yi[18:34], n2 = ni[18:34])
cchart.u(type = "std", u2 = ui[18:34], n2 = ni[18:34], lambda = 1.4)
```
<span id="page-12-1"></span>cchart.Xbar1 *X-bar Shewhart Control Chart for phase I.*

#### Description

Builds the x-bar control chart for phase I.

# Usage

cchart.Xbar1(x, sizes)

# Arguments

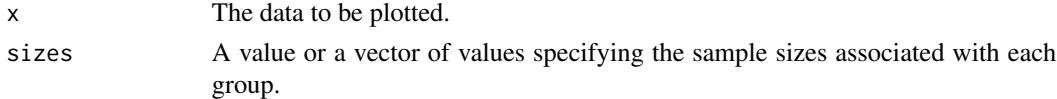

# Details

Even if the data is not normal the x-bar statistic will be close to the normal by the central limit theorem.

# Value

Return a x-bar control chart for phase I.

#### Author(s)

Daniela R. Recchia, Emanuel P. Barbosa

# See Also

[cchart.Xbar2](#page-13-1)

```
data(pistonrings)
cchart.Xbar1(pistonrings[1:25, ])
```
<span id="page-13-1"></span><span id="page-13-0"></span>

Builds the x-bar control chart for phase II.

#### Usage

cchart.Xbar2(x, x2bar, sigma, sizes)

# Arguments

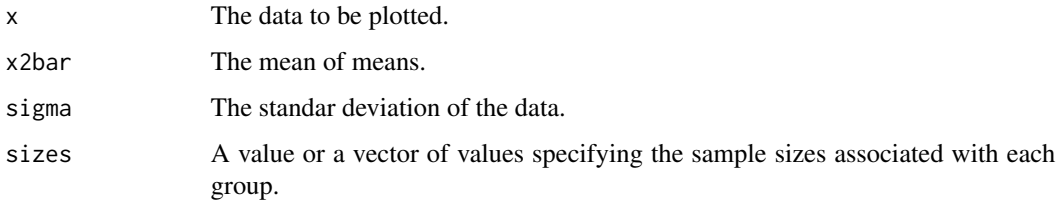

# Details

To use this function it is necessary to have the output given by the function XbarI.

#### Value

Return a x-bar control chart for phase II.

#### Author(s)

Daniela R. Recchia, Emanuel P. Barbosa

# See Also

[cchart.Xbar1](#page-12-1)

```
data(pistonrings)
stat <- cchart.Xbar1(pistonrings[1:25, ])
cchart.Xbar2(pistonrings[26:40, ], stat[[1]][1], stat[[1]][2])
```
<span id="page-14-0"></span>cchart.Xbar\_R *X-bar and R control charts*

#### Description

This function builds the X-bar and R control charts in the same window.

# Usage

```
cchart.Xbar_R(x, sizes)
```
#### Arguments

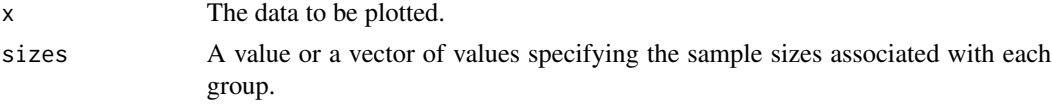

# Value

Return the two control charts.

#### Author(s)

Daniela R. Recchia, Emanuel P. Barbosa.

# Examples

data(pistonrings) attach(pistonrings) cchart.Xbar\_R(pistonrings[1:25, ])

<span id="page-14-1"></span>d2 *D2 Constant.*

# Description

This function is used to calculate the mean of the sample relative range (W statistic).

#### Usage

d2(n)

# Arguments

n The sample size.

# <span id="page-15-0"></span>Value

Return the value of d2 for a given sample size n.

# Author(s)

Daniela R. Recchia, Emanuel P. Barbosa

# See Also

[d3](#page-15-1)[,c4](#page-4-1)

# Examples

d2(8)

<span id="page-15-1"></span>

d3 *D3 Constant.*

# Description

This function is used to calculate the standard deviation of the sample relative range (W statistic).

# Usage

d3(n)

# Arguments

n The sample size.

# Value

Return the value of d3 for a given sample size n.

# Author(s)

Daniela R. Recchia, Emanuel P. Barbosa

# See Also

[d2](#page-14-1)[,c4](#page-4-1)

# Examples

d3(7)

<span id="page-16-1"></span><span id="page-16-0"></span>

This function simulate a normal data set to be used in the phase I Hoteliing control charts.

# Usage

data.1(m, n, mu, Sigma)

# Arguments

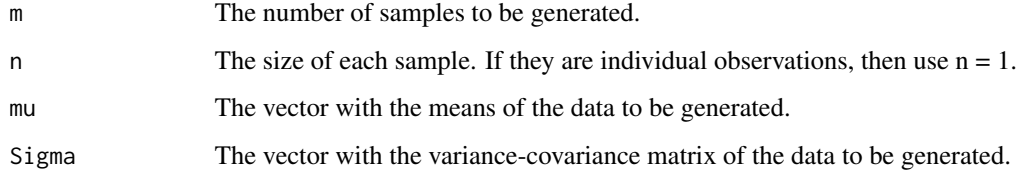

#### Value

Return an array with the simulated data.

#### Author(s)

Daniela R. Recchia, Emanuel P. Barbosa

# See Also

[data.2](#page-17-1)

```
mu <- c(5.682, 88.22)
Sigma <- symMatrix(c(3.770, -5.495, 13.53), 2)
#Simulated data with individual observations
datum <- data.1(50, 1, mu, Sigma)
#Simulated data with sub-group observations
datum <- data.1(20, 10, mu, Sigma)
```
<span id="page-17-1"></span><span id="page-17-0"></span>

This function simulate a normal data set to be used in the phase II Hotelling control charts.

# Usage

data.2(estat,  $n$ , delta = 0,  $p$ )

#### Arguments

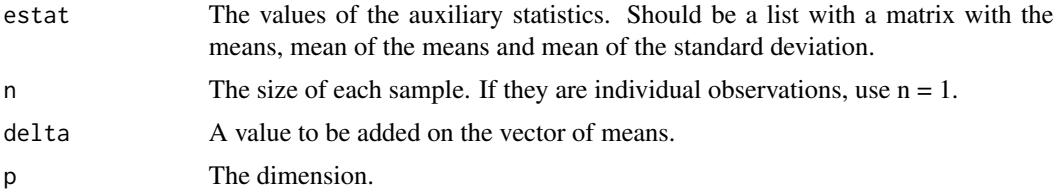

## Details

To use this function it is necessary to have the information about the phase I given by the functions data.1 and stats.

# Value

Return an array with the simulated data.

#### Author(s)

Daniela R. Recchia, Emanuel P. Barbosa

#### See Also

[data.1](#page-16-1)

```
mu \le -c(5.682, 88.22)Sigma <- symMatrix(c(3.770, -5.495, 13.53), 2)
datum <- data.1(20, 10, mu, Sigma)
# estat is the list with the values of the auxiliary statistics.
estat <- stats(datum, 20, 10, 2)
datum2 <- data.2(estat, 10, p = 2)
```
<span id="page-18-0"></span>moonroof *Moonroof*

#### Description

A data set used to build an u-charts.

#### Format

A data frame with 34 observations on the following 4 variables.

i Index.

- yi The number of defects.
- ni The sample size.
- ui The proportion of defects.

#### Details

Defect data for moonroof installation example.

# Source

DeVor, R.E.; Chang, T.; Sutherland, J.W., 2007. "Statistical Quality Design and Control".

#### References

See the source.

#### Examples

data(moonroof)

pistonrings *Piston Rings Data Set.*

# Description

The Piston Rings data set was taken from Montgomery's book. It consists of 40 samples of size 5 each of values of the diameter of the piston rings.

#### 20 *remove.data*

# Format

A data frame with 40 observations on the following 5 variables.

- V1 The fisrt measure.
- V2 The second measure.
- V3 The third measure.
- V4 The fouth measure.
- V5 The fifth measure.

#### Source

Montgomery, D.C.,(2008)."Introduction to Statistical Quality Control".4th Ed. Wiley

#### Examples

data(pistonrings)

remove.data *Remove an undesirable observation.*

#### Description

This function removes an undesirable data that might be out of control in you data set. It is used at Hotelling T2 control charts for phase I.

#### Usage

```
remove.data(datum, i)
```
#### Arguments

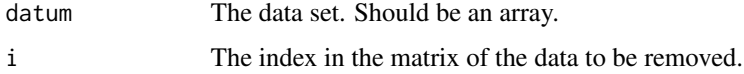

#### Value

Return the new data set without the observation that was removed.

#### Author(s)

Daniela R. Recchia, Emanuel P. Barbosa

<span id="page-19-0"></span>

#### <span id="page-20-0"></span>softdrink 21

# Examples

```
mu <- c(5.682, 88.22)
Sigma <- symMatrix(c(3.770, -5.495, 13.53), 2)
datum <- data.1(20, 10, mu, Sigma)
# Removing the observatiob 13 from the data set "datum" and updating it:
datum <- remove.data(datum, 13)
```
softdrink *Soft Drink Data Set.*

# Description

Consists of 15 samples of 10 bottles where it is measured the volume of soft drink.

#### Format

A data frame with 15 lines and 10 columns.

- x1 The first measure.
- x2 The second measure.
- x3 The third measure.
- x4 The fourth measure.
- x5 The fifth measure.
- x6 The sixth measure.
- x7 The seventh measure.
- x8 The eigth measure.
- x9 The ninth measure.
- x10 The tenth measure.

#### Source

Montgomery, D.C.,(2001)."Introduction to Statistical Quality Control".4th ed. Wiley.

#### Examples

data(softdrink)

<span id="page-21-1"></span><span id="page-21-0"></span>

This function calculate the auxiliary statistics necessary to build the control chart reference lines.

#### Usage

stats(datum, m, n, p)

#### Arguments

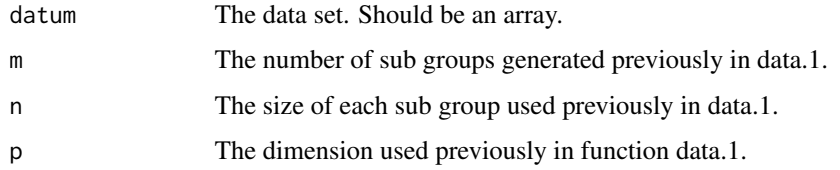

#### Details

To use this function it is necessary to have the information about the data.1.

#### Value

Return the values of the three statistics: a vector with the mean of the means, the mean of the estimated variance-covariance matrixes and a matrix with the means of each sample.

# Author(s)

Daniela R. Recchia, Emanuel P. Barbosa

```
mu <- c(5.682, 88.22)
Sigma <- symMatrix(c(3.770, -5.495, 13.53), 2)
#Example with individual observations
datum <- data.1(50, 1, mu, Sigma)
estat <- stats(datum, 50, 1, 2)
#Example with sub-group observations
datum <- data.1(20, 10, mu, Sigma)
estat <- stats(datum, 20, 10, 2)
```
<span id="page-22-1"></span><span id="page-22-0"></span>Calculate the Hotelling T2 statistic for multivariate observations at phase I , to be used to build the corresponding control chart.

# Usage

T2.1(estat, m, n)

# Arguments

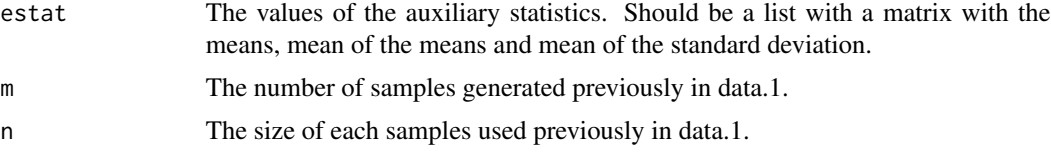

# Details

Before using this function it is necessary to execute the function "stats"(that calculate the auxiliary statistics involved in the T2 formula) and the function "data.1" (or other way to supply the data).

# Value

Return a vector with the Hotelling T2 statistics.

# Author(s)

Daniela R. Recchia, Emanuel P. Barbosa

# References

Montgomery, D.C.,(2008)."Introduction to Statistical Quality Control". Chapter 11. Wiley.

#### See Also

[stats,](#page-21-1) [data.1,](#page-16-1) [cchart.T2.1](#page-8-1)

```
mu <- c(5.682, 88.22)
Sigma <- symMatrix(c(3.770, -5.495, 13.53), 2)
#Example with individual observations
datum <- data.1(50, 1, mu, Sigma)
estat <- stats(datum, 50, 1, 2)
```

```
T2.1(estat, 50, 1)
#Example with sub group observations
datum <- data.1(20, 10, mu, Sigma)
estat <- stats(datum, 20, 10, 2)
T2.1(estat, 20, 10)
```
# <span id="page-23-1"></span>T2.2 *Hotelling T2 Statistic for Phase II.*

#### Description

Calculate the Hotelling T2 statistic for multivariate observations at phase II , to be used to build the corresponding control chart.

#### Usage

T2.2(datum2, estat, n)

# Arguments

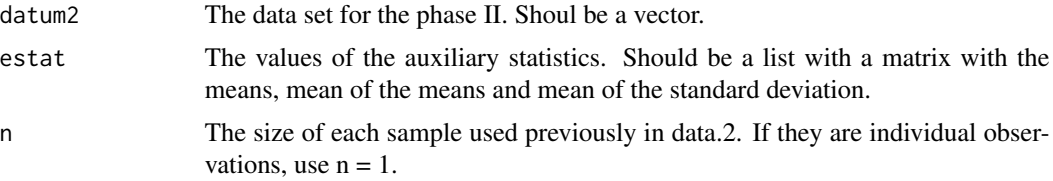

#### Details

Before using this function it is necessary to execute the function "stats"(that calculate the auxiliary statistics involved in the T2 formula) and the function "data.2" (or other way to supply the data).

#### Value

Return a vector with the Hotelling T2 statistics.

#### Author(s)

Daniela R. Recchia, Emanuel P. Barbosa

# References

Montgomery, D.C.,(2008)."Introduction to Statistical Quality Control". Chapter 11. Wiley.

#### See Also

[T2.1](#page-22-1)[,stats,](#page-21-1) [data.2,](#page-17-1) [cchart.T2.2](#page-9-1)

<span id="page-23-0"></span>24 T2.2

#### <span id="page-24-0"></span>table.const 25

#### Examples

```
mu <- c(5.682, 88.22)
Sigma <- symMatrix(c(3.770, -5.495, 13.53), 2)
#Example with individual observations
datum <- data.1(50, 1, mu, Sigma)
estat <- stats(datum, 50, 1, 2)
datum2 <- data.2(estat, 1, p = 2)
T2II <- T2.2(datum2, estat, 1)
#Example with subgroup observations
datum <- data.1(20, 10, mu, Sigma)
estat <- stats(datum, 20, 10, 2)
datum2 <- data.2(estat, 10, p = 2)
T2II <- T2.2(datum2, estat, 10)
```
<span id="page-24-1"></span>table.const *Table of values for the constants d2, d3 and c4.*

#### Description

This function is used to build a table of values for the constants d2, d3 and c4 for sucessive values of sample size n.

#### Usage

table.const(n)

#### Arguments

n The maximum size.

#### Details

It builds a table in matrix form with 3 columns (one for each constant) and one row for each value of n from 2 to a specified value.

#### Value

Return the values of these three constants.

#### Author(s)

Daniela R. Recchia, Emanuel P. Barbosa

#### See Also

[d2](#page-14-1)[,d3](#page-15-1)[,c4](#page-4-1)

# <span id="page-25-0"></span>Examples

table.const(17)

table.qtukey *Tukey Quantile Table*

# Description

Builds a table with quantiles of the sample relative range distribution.

#### Usage

table.qtukey(alpha, n)

# Arguments

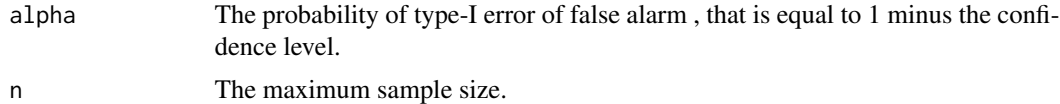

# Value

It is used the fact that the sample relative range distribution is the same as the sample studentized range distribution (tukey distribution) with infinity d.f. in the denominator . It is considered 4 quantiles: alpha/2 , alpha , 1-alpha and 1-alpha/2, for different sample size values .

#### Author(s)

Daniela R. Recchia, Emanuel P. Barbosa

# See Also

[table.const,](#page-24-1)[alpha.risk,](#page-3-1)[qtukey](#page-0-0)

# Examples

table.qtukey(0.0027, 15)

# <span id="page-26-0"></span>Index

add.data, [2](#page-1-0) alpha.risk, [4,](#page-3-0) *[26](#page-25-0)* binomdata, [5](#page-4-0) c4, *[4](#page-3-0)*, [5,](#page-4-0) *[16](#page-15-0)*, *[25](#page-24-0)* cchart.p, [6](#page-5-0) cchart.R, [7](#page-6-0) cchart.S, [8](#page-7-0) cchart.T2.1, [9,](#page-8-0) *[11](#page-10-0)*, *[23](#page-22-0)* cchart.T2.2, *[10](#page-9-0)*, [10,](#page-9-0) *[24](#page-23-0)* cchart.u, [12](#page-11-0) cchart.Xbar1, [13,](#page-12-0) *[14](#page-13-0)* cchart.Xbar2, *[13](#page-12-0)*, [14](#page-13-0) cchart.Xbar\_R, [15](#page-14-0) d2, *[4](#page-3-0)*, *[6](#page-5-0)*, [15,](#page-14-0) *[16](#page-15-0)*, *[25](#page-24-0)* d3, *[4](#page-3-0)*, *[6](#page-5-0)*, *[16](#page-15-0)*, [16,](#page-15-0) *[25](#page-24-0)* data.1, [17,](#page-16-0) *[18](#page-17-0)*, *[23](#page-22-0)* data.2, *[17](#page-16-0)*, [18,](#page-17-0) *[24](#page-23-0)* moonroof, [19](#page-18-0) pistonrings, [19](#page-18-0) qtukey, *[26](#page-25-0)* remove.data, [20](#page-19-0) softdrink, [21](#page-20-0) stats, [22,](#page-21-0) *[23,](#page-22-0) [24](#page-23-0)* T2.1, [23,](#page-22-0) *[24](#page-23-0)* T2.2, *[3](#page-2-0)*, [24](#page-23-0) table.const, [25,](#page-24-0) *[26](#page-25-0)*

table.qtukey, [26](#page-25-0)